### Introduzione alle Basi di Dati

Sides Prof. Alessandro Campi

## Materiale tratto da…

- Teoria: bastano le slide
	- Materiale costruito partendo da:
		- Paolo Atzeni, Stefano Ceri, Stefano Paraboschi, Riccardo Torlone Basi di dati: Modelli e linguaggi di interrogazione
- Esercizi: bastano le slide
	- Riusati identici in:
		- Danile Braga, Marco Brambilla, Alessandro Campi Eserciziario basi di dati Editrice Esculapio

### BASE DI DATI E FILE SYSTEM A CONFRONTO

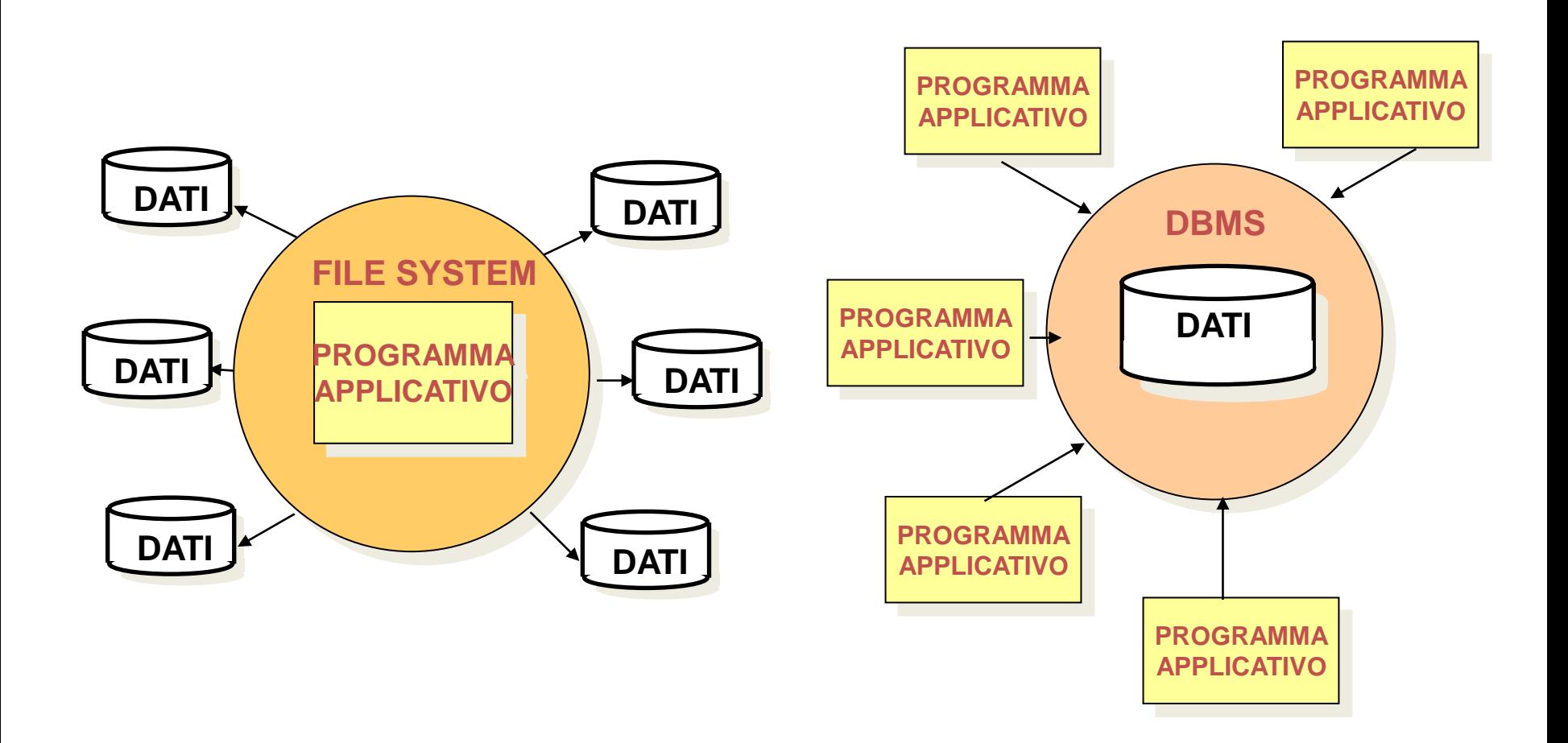

# **Principali caratteristiche dei DBMS**

### • **condivisione dei dati**

- **- assenza di replicazione nei file**
- **- concorrenza**

### • **qualità dei dati**

- **- vincoli di integrità**
- **efficienza**
	- **- caricamento, query, sort**
- **controllo dell'accesso**
	- **- privatezza**
- **robustezza**

## **L'elemento base: la tabella**

#### **studente**

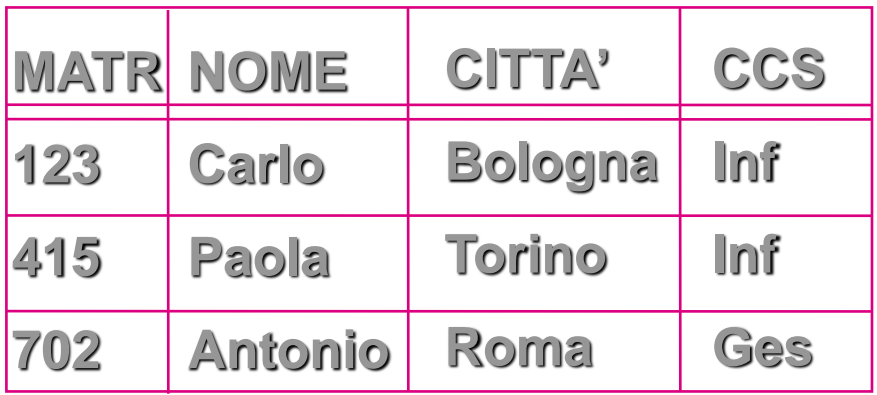

# **Il modello relazionale**

# **Cronologia del modello relazionale**

- **Inventato da T. Codd, 1970 (IBM Research di Santa Teresa, Cal)**
- **Primi progetti: SYSTEM R (IBM), Ingres (Berkeley Un.)**
- **Principali scoperte tecnologiche: 1978-1980**
- **Primi sistemi commerciali: inizio anni '80 (Oracle, IBM-SQL DS e DB2, Ingres, Informix, Sybase)**
- **Successo commerciale: dal 1985.**

## **Definizione informale**

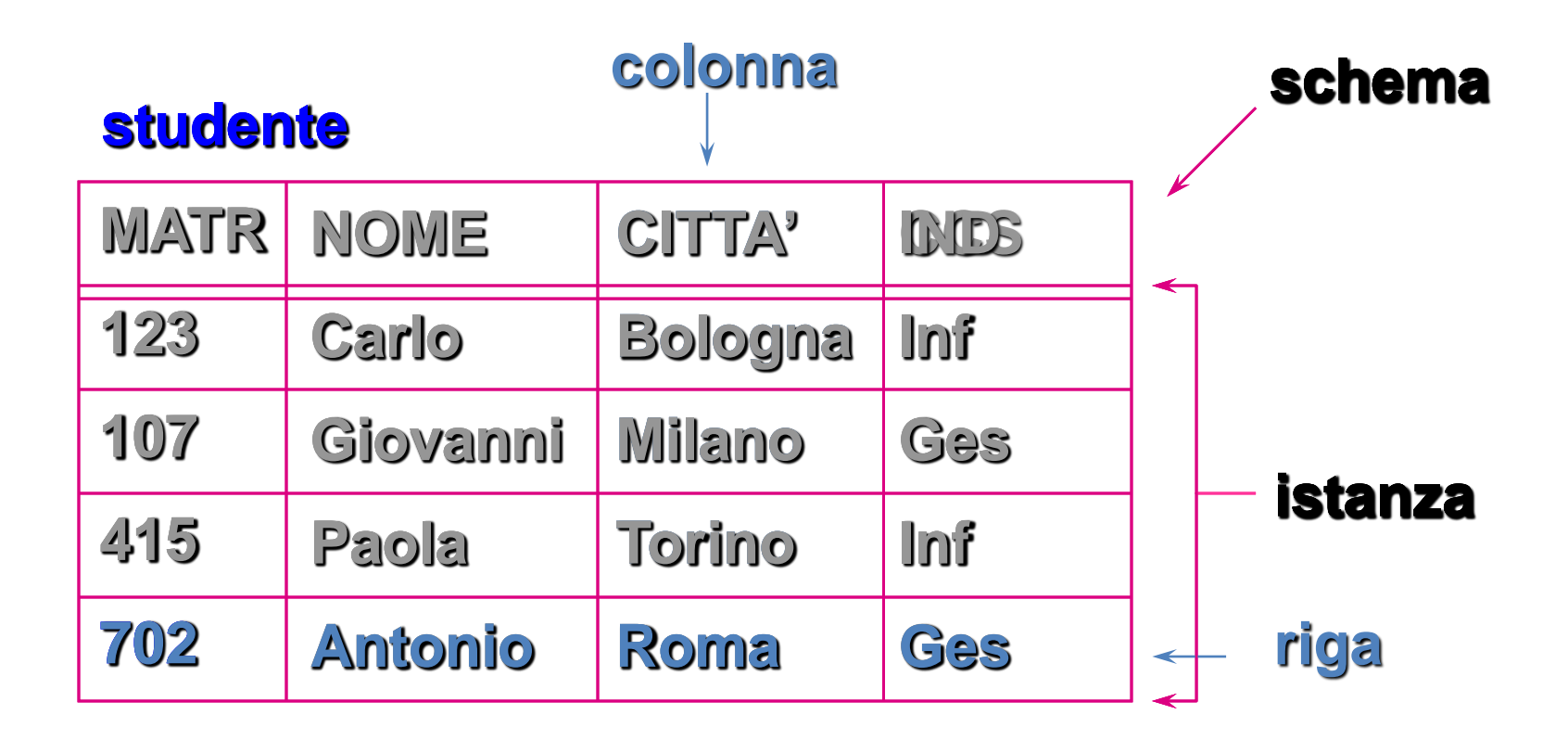

# **Definizione formale**

### • **Dominio D: qualunque insieme di valori**

D1, D2, …, Dn (n insiemi anche non distinti)

- Il prodotto cartesiano D1xD2x...xDn, è l'insieme di tutte le n-uple ordinate <d1, d2, …, dn> tali che  $d1 \in D1$ ,  $d2 \in D2$ , ..., dn  $\in$  Dn.
- Una relazione matematica su D1, D2, ..., Dn è un sottoinsieme del prodotto cartesiáno D1xD2x…xDn.
- D1, D2, …, Dn sono i domini della relazione. Una relazione su n domini ha grado n .
- Il numero di n-uple è la cardinalità della relazione. Nelle applicazioni reali, la cardinalità è sempre finita.

# **Esempio**

- $D_1 = (a,b)$
- $\cdot$  **D**<sub>2</sub> = (1,2,3)
- $\cdot$  D<sub>1</sub> x D<sub>2</sub> = ( <a,1>, <b,1>, <a,2>, <b,2>,  **<a,3>, <b,3> )**
- **R1 = ( <a,1>, <b,3> )**
- $\cdot$  R2 = ( <c,1>, <b,3>, <a,2> )
- **R3 = ( )**
- **R4 = ( <a,1>, <b,1>, <a,2>, <b,2>, <a,3>, <b,3> )**

# **Proprietà**

- **Grado della relazione: numero di domini (n)**
- **Cardinalità della relazione: numero di n-uple (o tuple)**
- **Attributo:**

 **nome dato al dominio in una relazione** 

 **I nomi di attributo in una relazione devono essere tutti distinti fra loro**

# Proprietà

- In base alle definizioni, una relazione matematica è un **insieme** di n-uple **ordinate**:
- $\leq d_1, d_2, ..., dm$  tali che d1  $\in D_1, d_2 \in D_2, ..., dm \in D_n$ Una relazione è un **insieme**; quindi:
- non è definito alcun ordinamento fra le n-uple
- le n-uple di una relazione sono distinte l'una dall'altra
- le n-uple sono internamente **ordinate**: l'i-esimo valore di ciascuna proviene dall' i-esimo dominio (è cioè definito un ordinamento fra i domini)
- i riferimenti fra dati in relazioni diverse sono rappresentati per mezzo di valori dei domini che compaiono nelle ennuple.

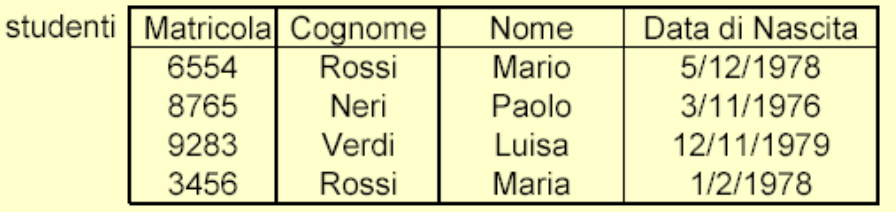

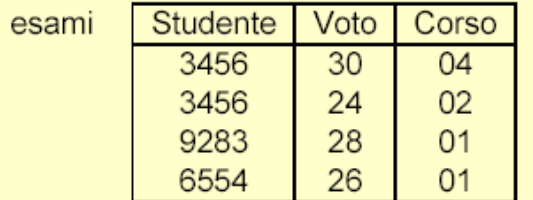

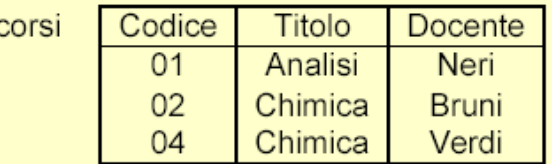

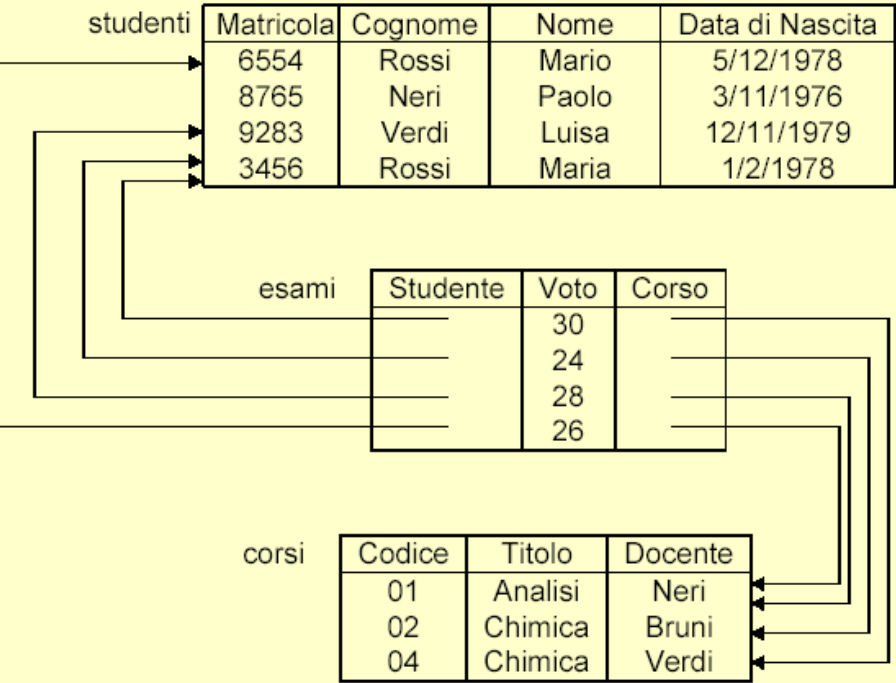

# Perché sui valori?

- Indipendenza dalle strutture fisiche (si potrebbe avere anche con puntatori di alto livello) che possono cambiare anche dinamicamente
- Si rappresenta solo ciò che è rilevante dal punto di vista dell'applicazione (dell'utente); i puntatori sono meno comprensibili per l'utente finale (senza, l'utente finale vede gli stessi dati dei programmatori)
- I dati sono portabili più facilmente da un sistema ad un altro
- I puntatori sono direzionali

# Informazione incompleta

- ll modello relazionale impone ai dati una struttura rigida:
	- le informazioni sono rappresentate per mezzo di ennuple
	- solo alcuni formati di ennuple sono ammessi: quelli che corrispondono agli schemi di relazione
- I dati disponibili possono non corrispondere esattamente al formato previsto, per varie ragioni.

# Informazione incompleta

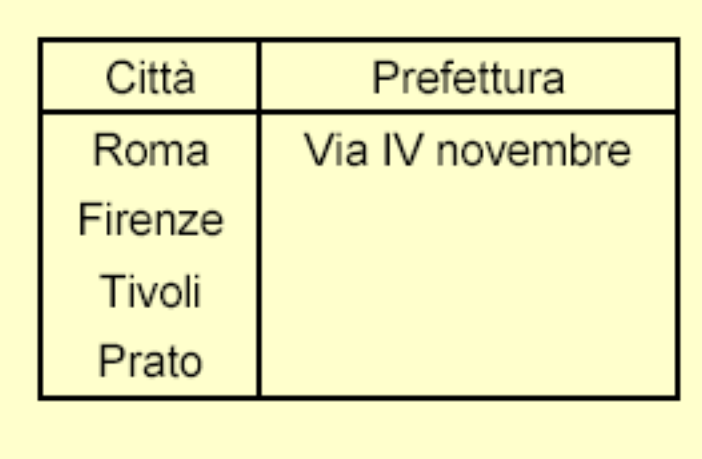

- Firenze è provincia, ma non conosciamo l'indirizzo della prefettura
- Tivoli non è provincia: non ha prefettura
- Prato è "nuova" provincia: ha la prefettura?

# NULL

- Tre casi differenti
	- **valore sconosciuto:** esiste un valore del dominio,ma non è noto (Firenze)
	- **valore inesistente:** non esiste un valore del dominio (Tivoli)
	- **valore senza informazione:** non è noto se esista o meno un valore del dominio (Prato)
- I DBMS non distinguono i tipi di valore nullo (e quindi implicitamente adottano il valore **senza informazione**)

## Informazione incompleta

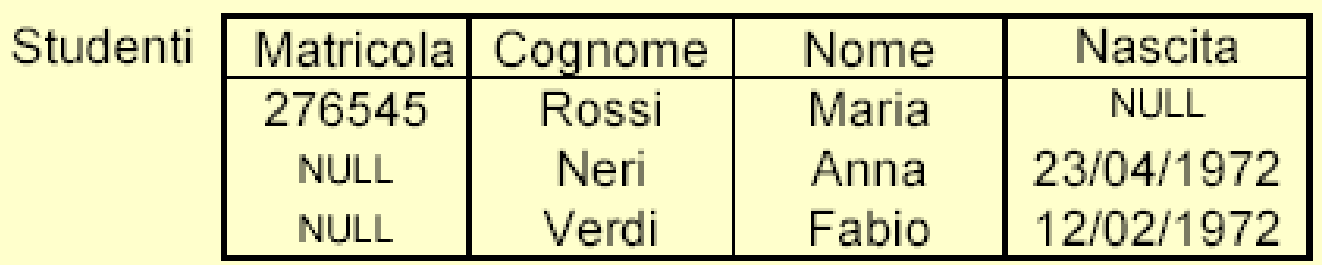

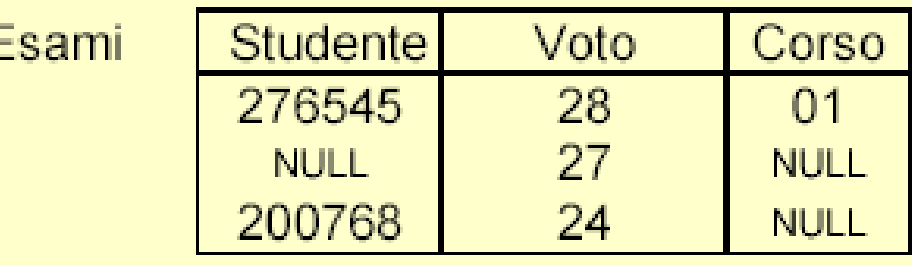

F

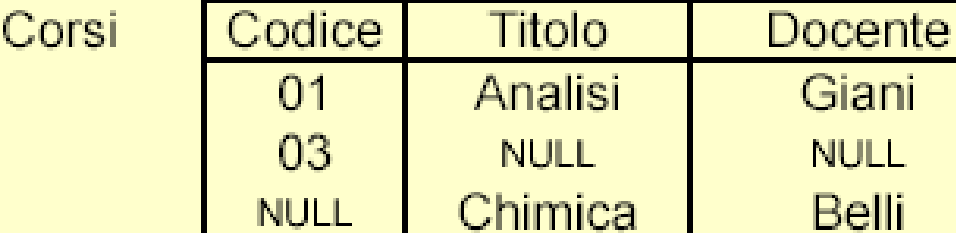

Giani

**NULL** 

**Belli** 

# Vincoli di integrità

• Esistono istanze di basi di dati che, pur sintatticamente corrette, non rappresentano informazioni possibili per l'applicazione di interesse.

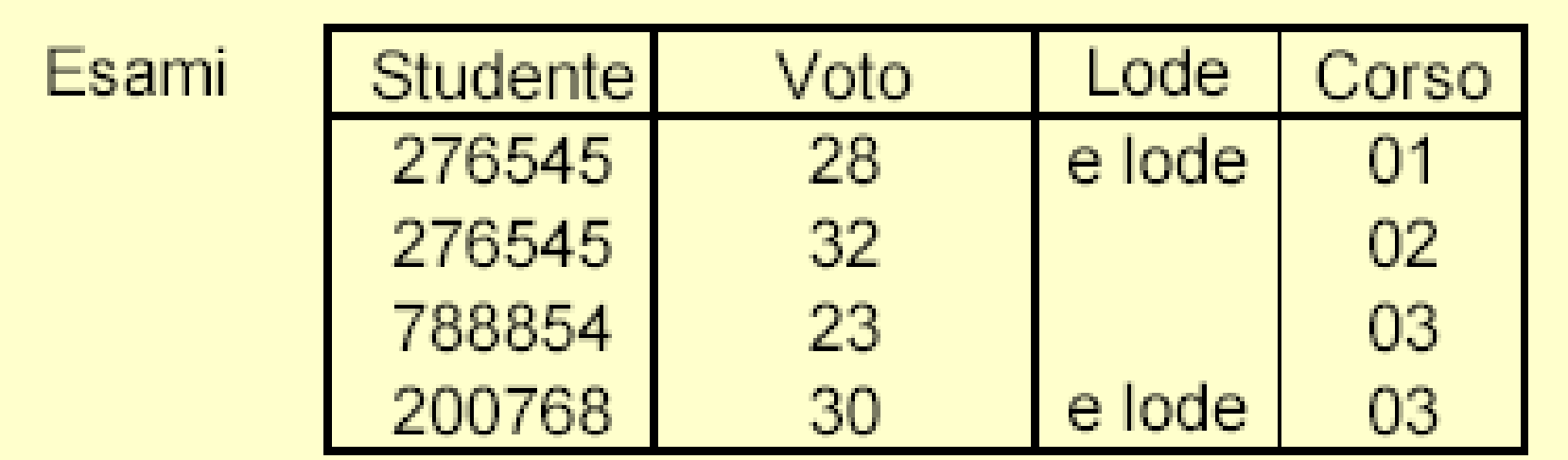

# Vincoli di integrità

### • Definizione

- proprietà che deve essere soddisfatta dalle istanze che rappresentano informazioni corrette per l'applicazione ogni vincolo può essere visto come una funzione booleana (o un predicato) che associa ad ogni istanza il valore **vero** o **falso**.
- Tipi di vincoli:
	- vincoli intrarelazionali; casi particolari:
		- vincoli su valori (o di dominio)
		- vincoli di ennupla
	- vincoli interrelazionali

# Vincoli di ennupla

- Esprimono condizioni sui valori di ciascuna ennupla, indipendentemente dalle altre ennuple.
- Una possibile sintassi: espressione booleana (con AND, OR e NOT) di atomi che confrontano valori di attributo o espressioni aritmetiche su di essi.
- Un vincolo di ennupla è un **vincolo di dominio** se coinvolge un solo attributo
- Esempi:
	- (Voto >= 18) AND (Voto <= 30)
	- $-$  (Voto =30) OR NOT (Lode = "e lode")
	- Lordo = (Ritenute + Netto)

# **Nozione di chiave**

**Sottoinsieme degli attributi dello schema che ha la proprieta' di unicita' e minimalita'**

**unicità: non esistono due tuple con chiave uguale minimalità: sottraendo un qualunque attributo alla chiave si perde la proprieta' di unicità**

### **Se il sottoinsieme non è minimale si parla di SUPERCHIAVE**

## **Chiavi nell'esempio : gestione degli esami universitari**

#### **studente**

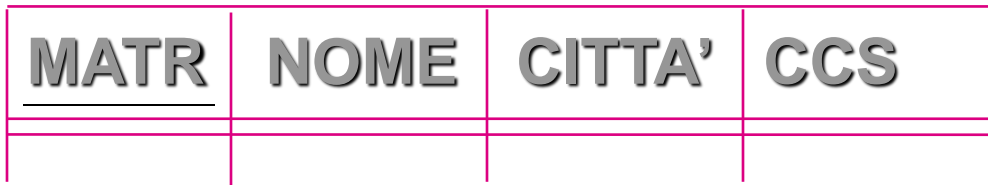

#### **esame**

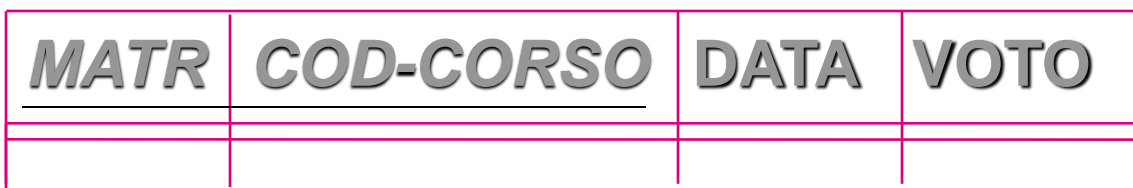

#### **corso**

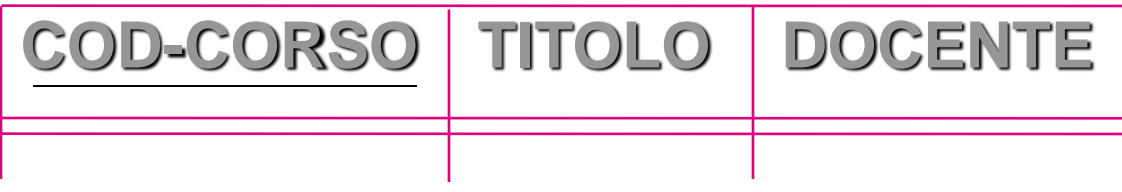

# Esiste sempre una chiave?

- Poiché le relazioni sono insiemi, ogni relazione non può contenere ennuple distinte ma uguali fra loro:
	- ogni relazione ha come superchiave l'insieme degli attributi su cui è definita;
- Poiché l'insieme di tutti gli attributi è una superchiave per ogni relazione, ogni schema di relazione ha tale insieme come superchiave;
- Poiché l'insieme di attributi è finito, ogni schema di relazione ha (almeno) una chiave

# Chiavi e valori nulli

- In presenza di valori nulli, i valori degli attributi che formano la chiave
	- non permettono di identificare le ennuple come desiderato
	- né permettono di realizzare facilmente i riferimenti da altre relazioni
- La presenza di valori nulli nelle chiavi deve essere limitata
- Soluzione pratica: per ogni relazione scegliamo una chiave (la chiave primaria) su cui non ammettiamo valori nulli

# Foreign Key

- Informazioni in relazioni diverse sono correlate attraverso valori comuni
- In particolare, valori delle chiavi (primarie, di solito)
- Un **vincolo di integrità referenziale** fra un insieme di attributi X di una relazione R1 e un'altra relazione R2 impone ai valori su X di ciascuna ennupla dell'istanza di R1 di comparire come valori della chiave (primaria) dell'istanza di R<sub>2</sub>

# **Chiavi esterne: esempio**

#### **studente**

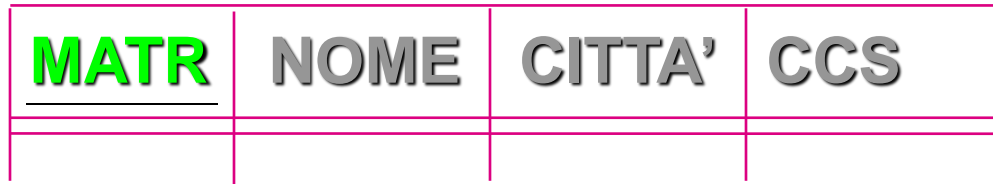

#### **esame**

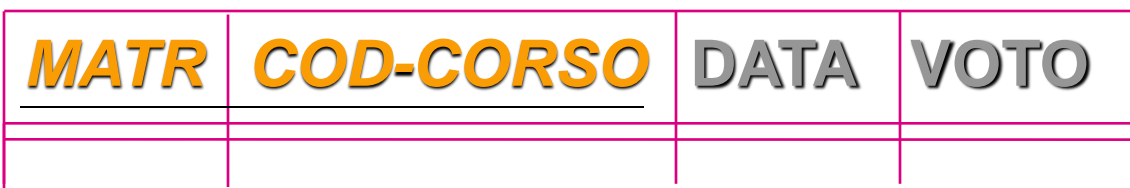

#### **corso**

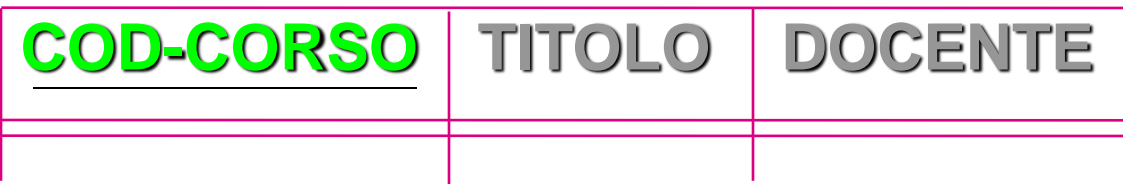

### Integrità referenziale

- Esprime un legame gerarchico (padre-figlio) fra tabelle
- Alcuni attributi della tabella figlio sono definiti FOREIGN KEY
- I valori contenuti nella FOREIGN KEY devono essere sempre presenti nella tabella padre

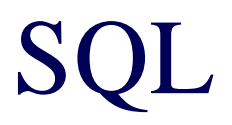

## SQL

- Il nome sta per *Structured Query Language*
- Le interrogazioni SQL sono dichiarative
	- l'utente specifica quale informazione è di suo interesse, ma non come estrarla dai dati
- Le interrogazioni vengono tradotte dall'ottimizzatore (query optimizer) nel linguaggio procedurale interno al DBMS
- Il programmatore si focalizza sulla leggibilità, non sull'efficienza
- È l'aspetto più qualificante delle basi di dati relazionali

### Interrogazioni SQL

- Le interrogazioni SQL hanno una struttura select-from-where
- Sintassi:

select *AttrEspr* {, *AttrEspr*} from *Tabella* {, *Tabella*} [ where *Condizione* ]

- Le tre parti della query sono chiamate:
	- clausola select / target list
	- clausola from
	- clausola where
- La query effettua il prodotto cartesiano delle tabelle nella clausola from, considera solo le righe che soddisfano la condizione nella clausola where e per ogni riga valuta le espressioni nella select
- Sintassi completa:

select *AttrEspr* [[ as ] *Alias* ] {, *AttrEspr* [[ as ] *Alias* ] } from *Tabella* [[ as ] *Alias* ] {, *Tabella* [[ as ] *Alias* ] } [ where *Condizione* ]

### Esempio: gestione degli esami universitari

#### **Studente**

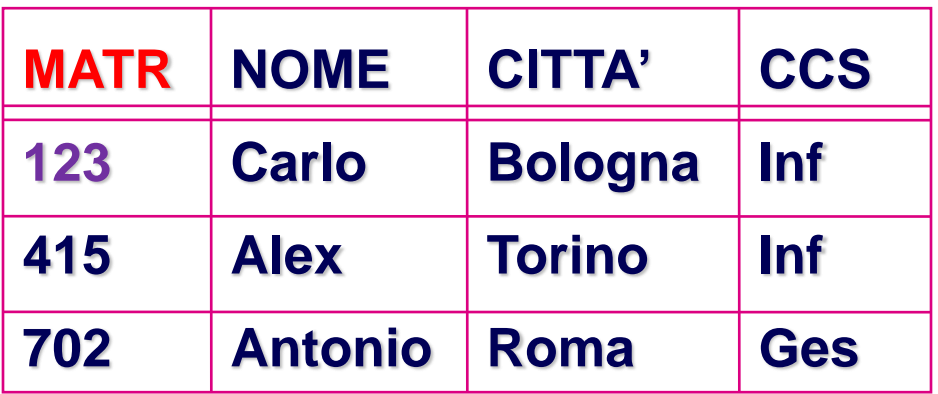

#### **Esame**

#### **Corso**

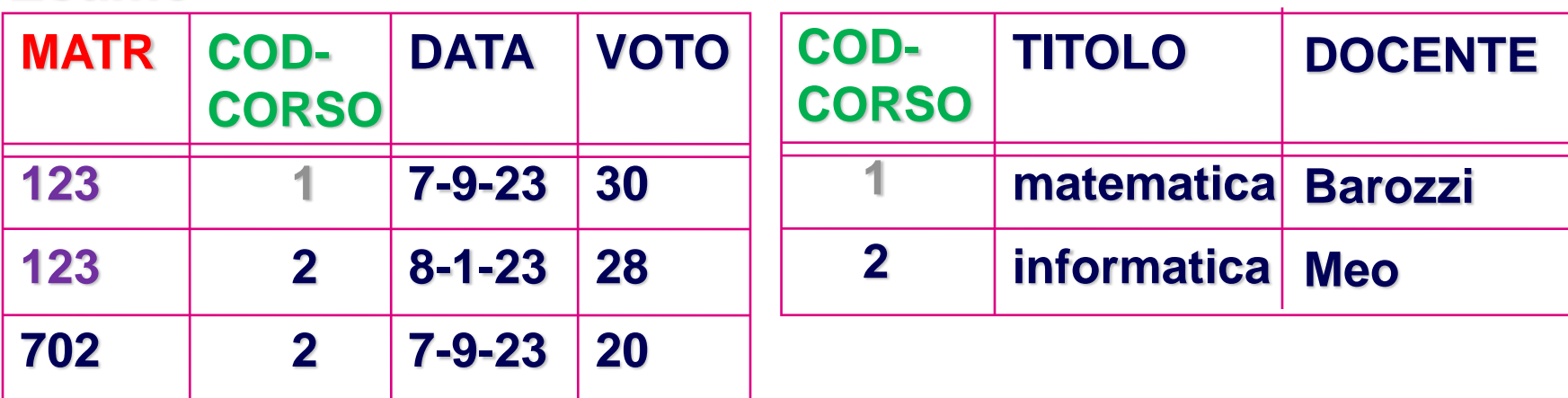

### **Proiezione**

### **SELECT Nome, CCS**

### **FROM STUDENTE**

#### **è una tabella con**

- **schema : gli attributi Nome e CCS (grado <=)**
- **istanza :**

33

 **la restrizione delle tuple sugli attributi Nome e CCS (cardinalità <=)**

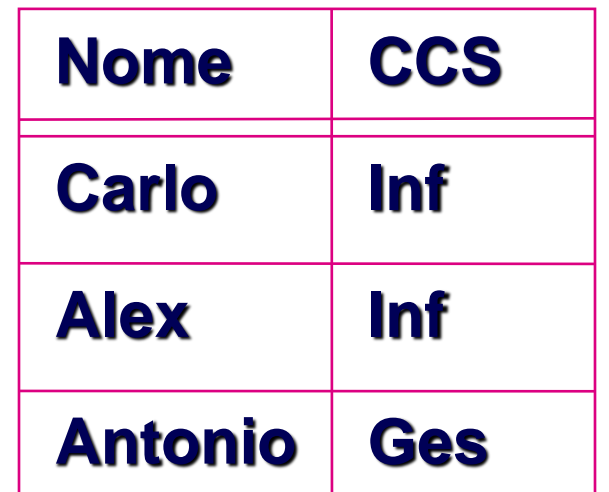

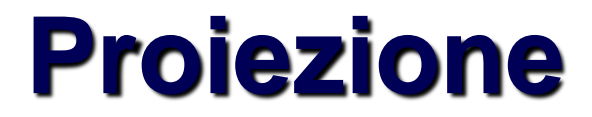

## **SELECT \* FROM STUDENTE**

### **Prende tutte le colonne della tabella STUDENTE**

## **Duplicati**

- In SQL, le tabelle prodotte dalle interrogazioni possono contenere più righe identiche tra loro
- I duplicati possono essere rimossi usando la parola chiave distinct

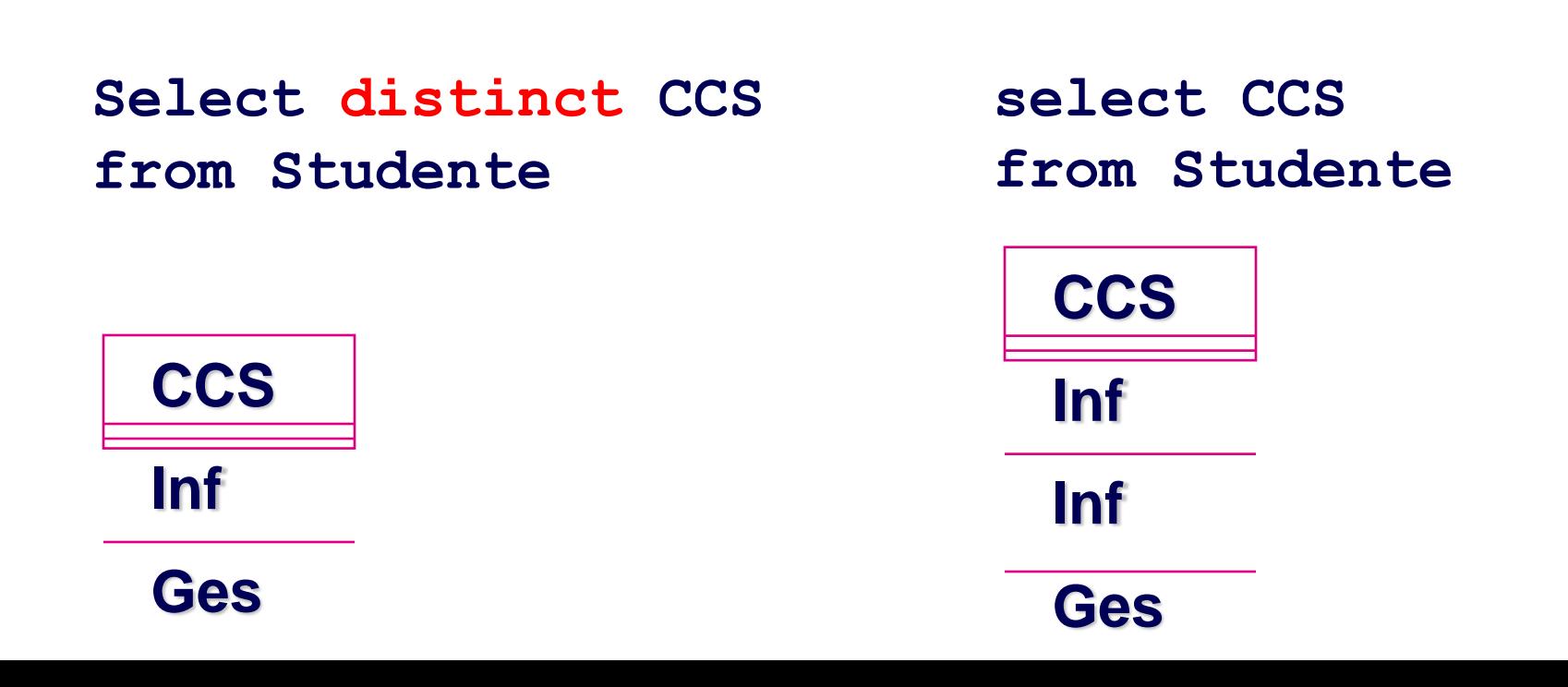

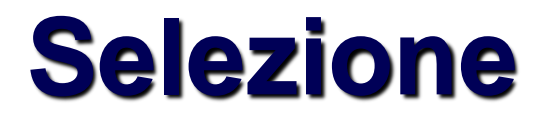

### **SELECT \* FROM STUDENTE WHERE Nome='Alex'**

#### **È una tabella con**

- **schema: lo stesso schema di STUDENTE (grado =)**
- **istanza: le tuple di STUDENTE che soddisfano il predicato di selezione (cardinalità <=)**

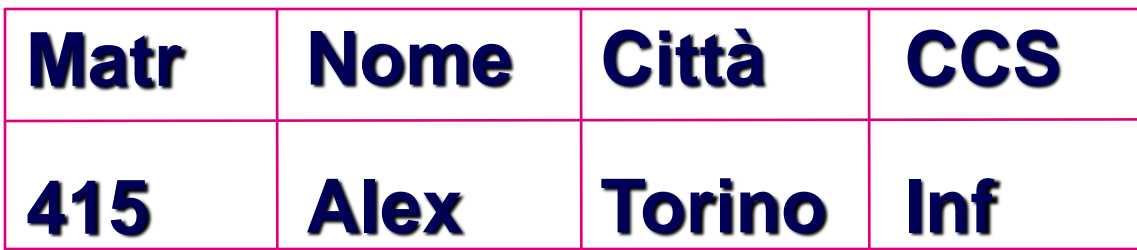
# **Sintassi del predicato di selezione**

#### **espressione booleana di predicati semplici**

- **operazioni booleane :**
- **AND (P1 AND P2)**
- **OR (P1 OR P2)**
- 
- 
- 
- 
- 

• **TRUE, FALSE** 

**comparatore**

**termine**

- 
- **NOT (P1)**

• **termine** 

- **predicati semplici :**
- 
- **termine :** 
	- **costante, attributo**

**comparatore :** 

• **=, <>, <, <=, >, >=**

• **espressione aritmetica di costanti e attributi**

## Sintassi della clausola where

- Espressione booleana di predicati semplici
- Estrarre gli studenti di informatica originari di Bologna: **select \***
	- **from Studente**

**where CCS = 'Inf' and Città = 'Bologna'**

- Estrarre gli studenti originari di Bologna o di Torino: **select \***
	- **from Studente**

**where Città = 'Bologna' or Città = 'Torino'**

– Attenzione: estrarre gli studenti originari di Bologna e originari di Torino

## Espressioni booleane

• Estrarre gli studenti originari di Roma che frequentano il corso in Informatica o in Gestionale:

> **select \* from Studente where Città = 'Roma' and (CCS = 'Inf' or CCS = 'Ges')**

• Risultato:

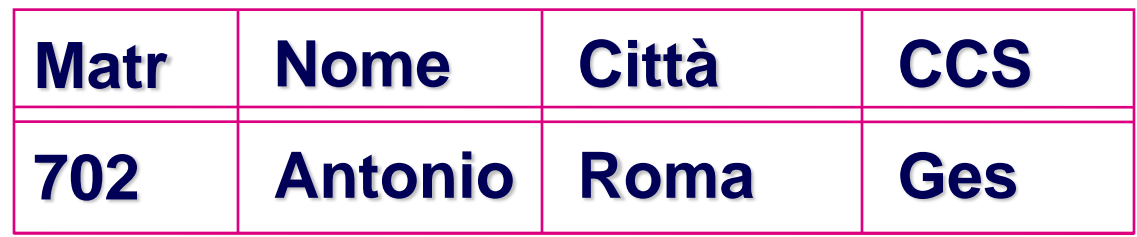

### Gestione dei valori nulli

• Per fare una verifica sui valori nulli: *Attributo* **is** [ **not** ] **null**

```
select *
from Studente
where CCS = 'Inf' or CCS <> 'Inf'
è equivalente a:
select *
from Studente
where CCS is not null
```
# **Esempio di selezione**

#### **SELECT \* FROM STUDENTE WHERE (Città='Torino') OR ((Città='Roma') AND NOT (CCS='Ges'))**

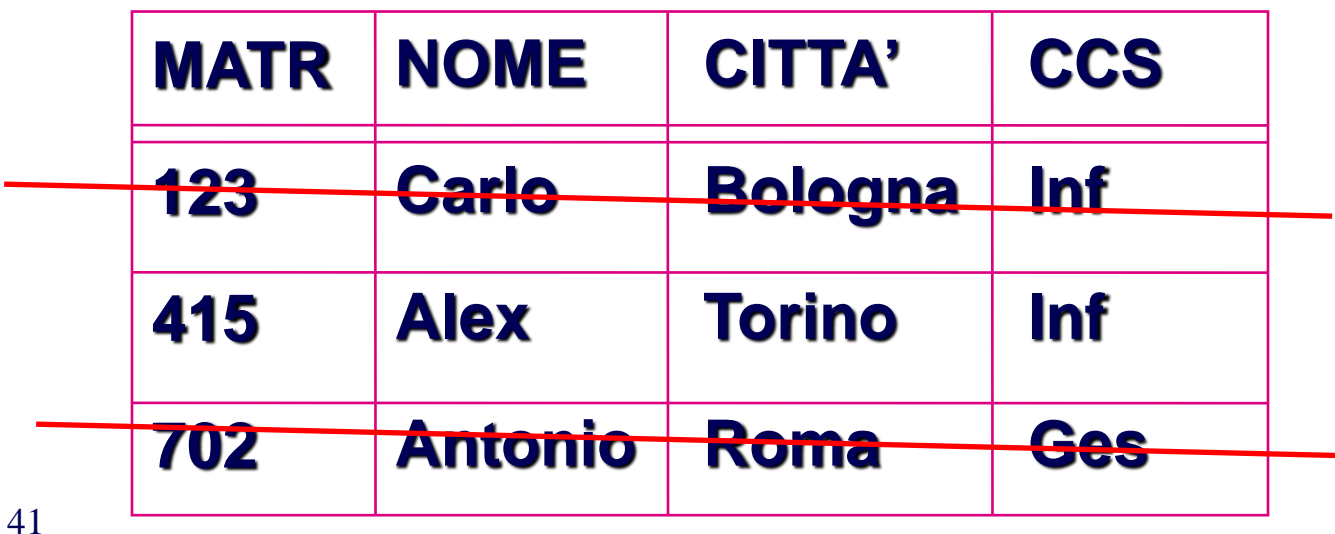

# **Selezione e proiezione**

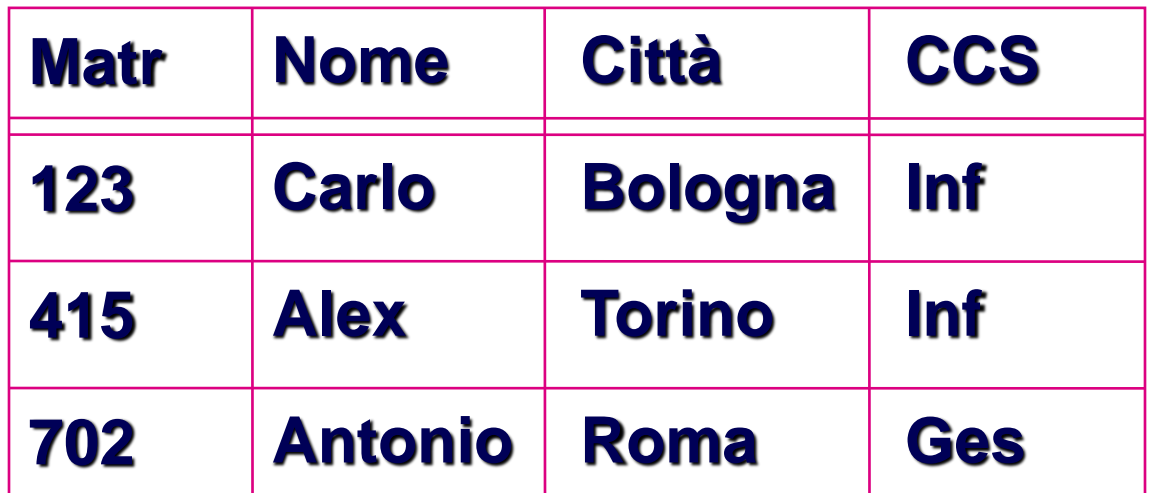

• **Estrarre il nome degli studenti iscritti al corso in informatica?**

**SELECT Nome FROM STUDENTE WHERE CCS='Inf'**

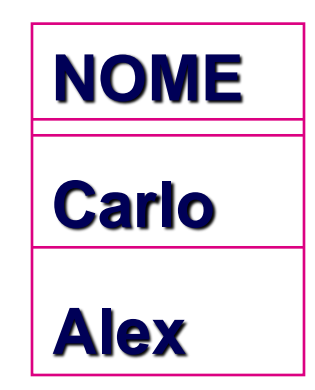

# **Selezione e proiezione**

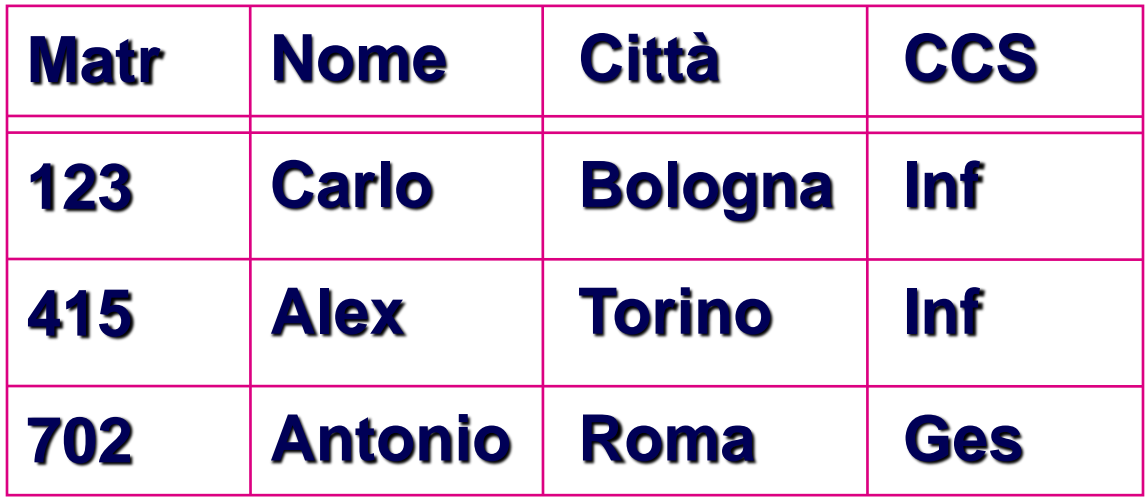

• **Nome degli studenti di Gestionale non di Milano**

**SELECT NOME FROM STUDENTE WHERE CCS='Ges' AND Città<>'Milano' NOME Antonio** [https://sqlzoo.net/wiki/SELECT\\_basics](https://sqlzoo.net/wiki/SELECT_basics) [https://sqlzoo.net/wiki/SELECT\\_from\\_WORLD\\_Tutorial](https://sqlzoo.net/wiki/SELECT_from_WORLD_Tutorial) [https://sqlzoo.net/wiki/SELECT\\_from\\_Nobel\\_Tutorial](https://sqlzoo.net/wiki/SELECT_from_Nobel_Tutorial)

# **Prodotto cartesiano**

## **R , S**

- **è una tabella (priva di nome) con**
- **schema :** 
	- **gli attributi di R e S (grado(RxS)= grado(R)+grado(S))**
- **istanza :**

 **tutte le possibili coppie di tuple di R e S (card(RxS)=card(R)\*card(S))**

## Esempio

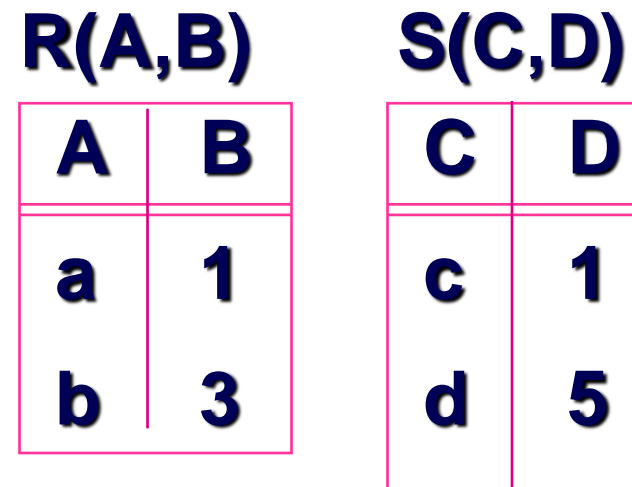

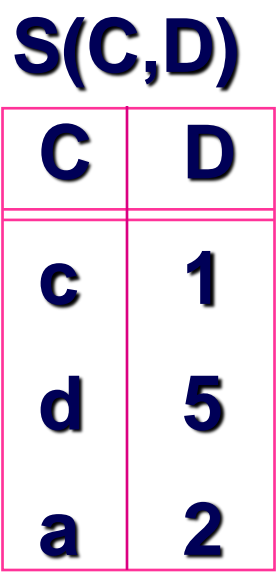

**Select \* FROM R,S**

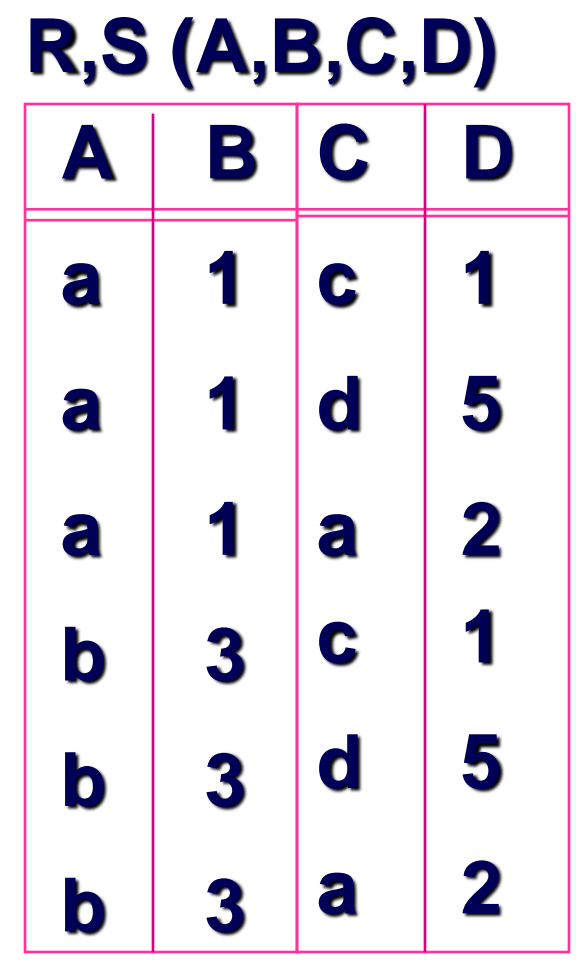

## **Prodotto cartesiano con condizione**  →**Join**

### **SELECT \* FROM STUDENTE , ESAME WHERE STUDENTE.Matr=ESAME.Matr**

## **Join**

### **FROM STUDENTE JOIN ESAME ON STUDENTE.Matr=ESAME.Matr**

**è equivalente alla seguente espressione (operatore derivato): FROM STUDENTE , ESAME WHERE STUDENTE.Matr=ESAME.Matr** 

**attributi omonimi sono resi non ambigui usando la notazione "puntata":**

**ESAME.Matr**

**STUDENTE.Matr**

## **Join**

### **FROM STUDENTE JOIN ESAME ON STUDENTE.Matr=ESAME.Matr**

#### **produce una tabella con**

• **schema: la concatenazione degli schemi di STUDENTE e ESAME**

#### • **istanza: le tuple ottenute concatenando quelle tuple di STUDENTE e di ESAME che soddisfano il predicato**

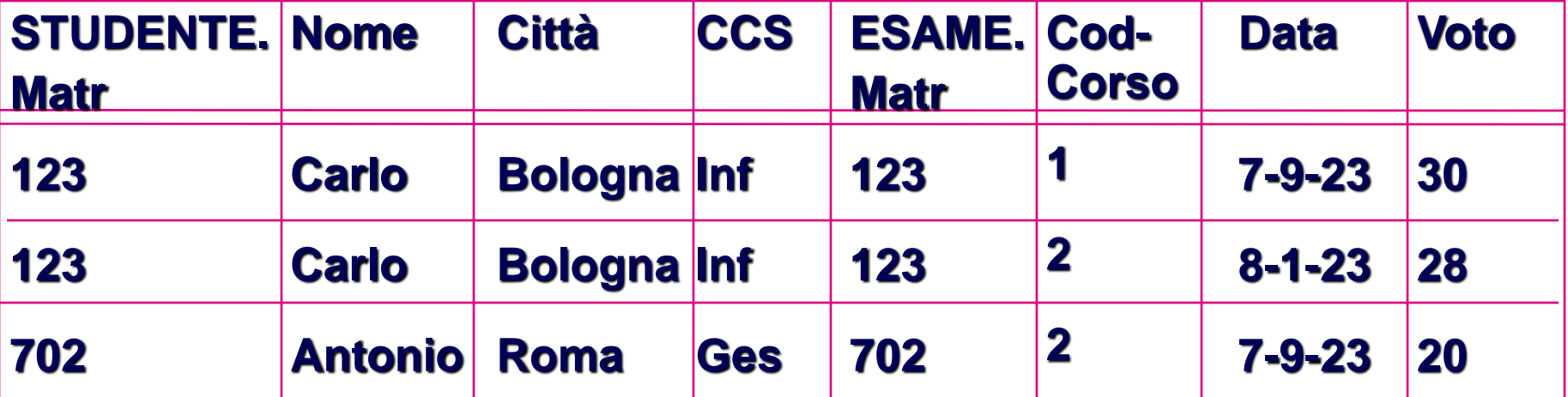

# **Sintassi del predicato di join**

## **espressione congiuntiva di predicati semplici: ATTR1 comp ATTR2**

### **ove ATTR1 appartiene a TAB1 ATTR2 appartiene a TAB2 comp: =, <>, <, <=, >, >=**

## Interrogazione semplice con due tabelle

Estrarre il nome degli studenti di "Gestionale" che hanno preso almeno un 30

**select Matr, Nome from Studente, Esame where Studente.Matr = Esame.Matr and CCS = 'Ges' and Voto = 30**

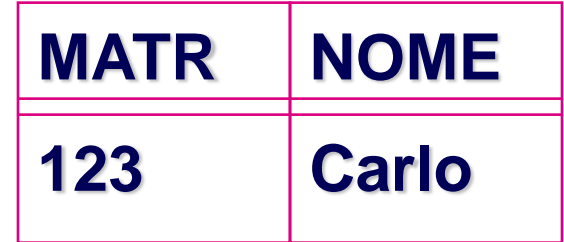

## Interrogazione semplice con due tabelle

Estrarre il nome degli studenti di "Gestionale" che hanno preso almeno un 30

**select distinct Matr, Nome from Studente, Esame where Studente.Matr = Esame.Matr and CCS = 'Ges' and Voto = 30**

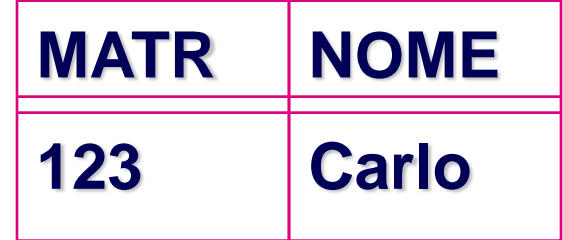

## Interrogazione semplice con due tabelle

Estrarre il nome degli studenti di "Gestionale" che hanno preso sempre 30

**select distinct Matr, Nome from Studente, Esame where Studente.Matr = Esame.Matr** and  $CCS = / Ges'$  and  $Voto = 30$ 

### Interrogazione semplice con tre tabelle

• Estrarre il nome degli studenti che hanno preso 30 in "Matematica"

**select Matr, Nome from Studente, Esame, Corso where Studente.Matr = Esame.Matr and Corso.CodCorso = Esame.CodCorso and Titolo = 'Matematica' and Voto = 30**

## Join in SQL

• SQL ha una sintassi per i join, li rappresenta esplicitamente nella clausola from:

**select** *AttrEspr* **{,** *AttrEspr***} from** *Tabella* **{ [***TipoJoin***] join** *Tabella* **on** *Condizioni* **} [ where** *AltreCondizioni* **]**

SELECT S1.Matr, S1.Nome FROM Studente S1, Studente S2 WHERE  $S1$ . Nome  $= S2$ . Nome AND  $S1$ . Matr $\langle >S2$ . Matr

SELECT distinct S1.Nome FROM Studente S1, Studente S2 WHERE S1.Nome= S2.Nome AND S1.Matr<>S2.Matr

SELECT S1.Nome FROM Studente S1, Studente S2 WHERE S1.Nome= S2.Nome AND S1.Matr > S2.Matr

## Variabili in SQL

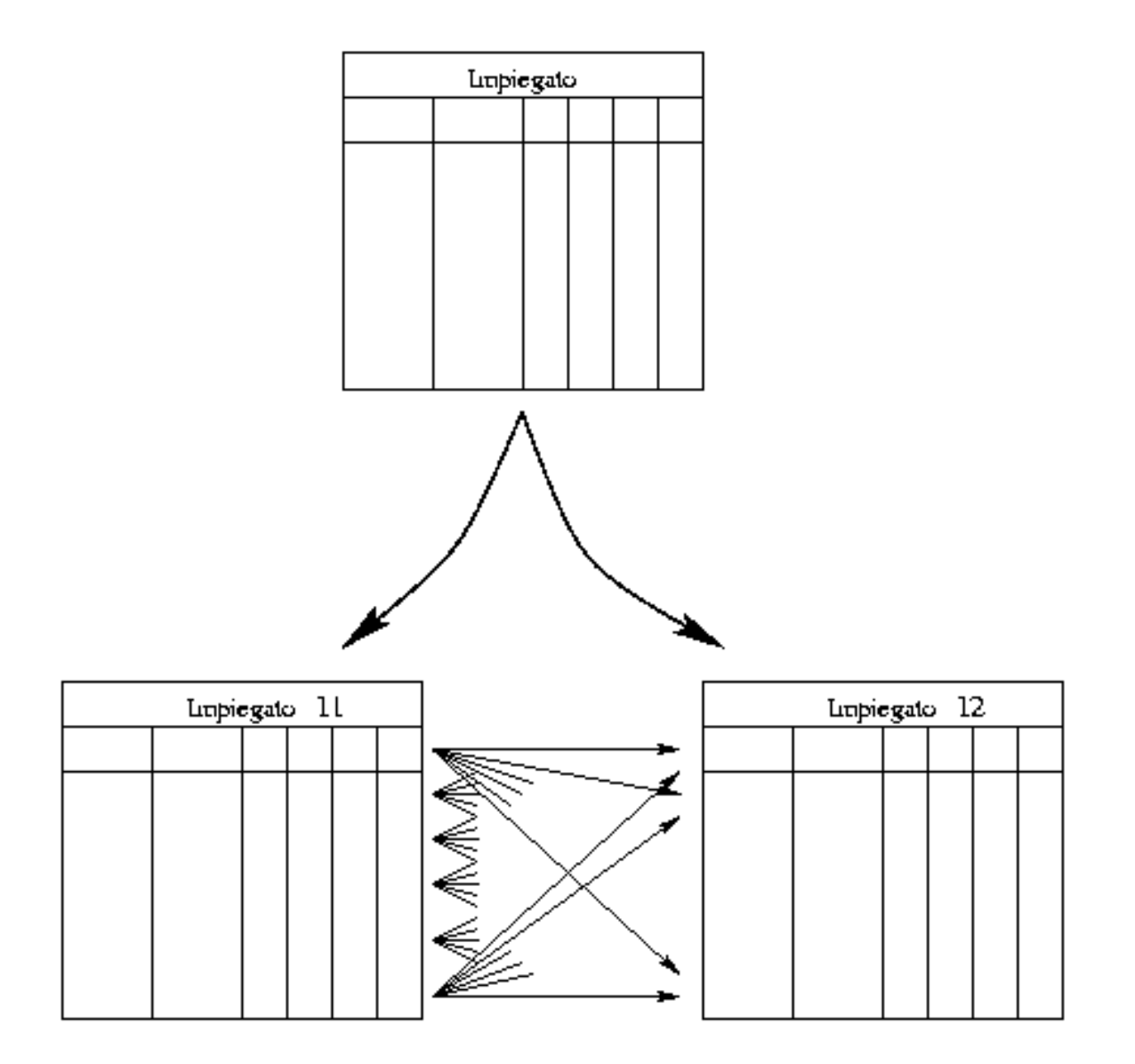

### Interrogazione semplice con variabili relazionali

Chi sono i dipendenti di Giorgio?

#### **Impiegato**

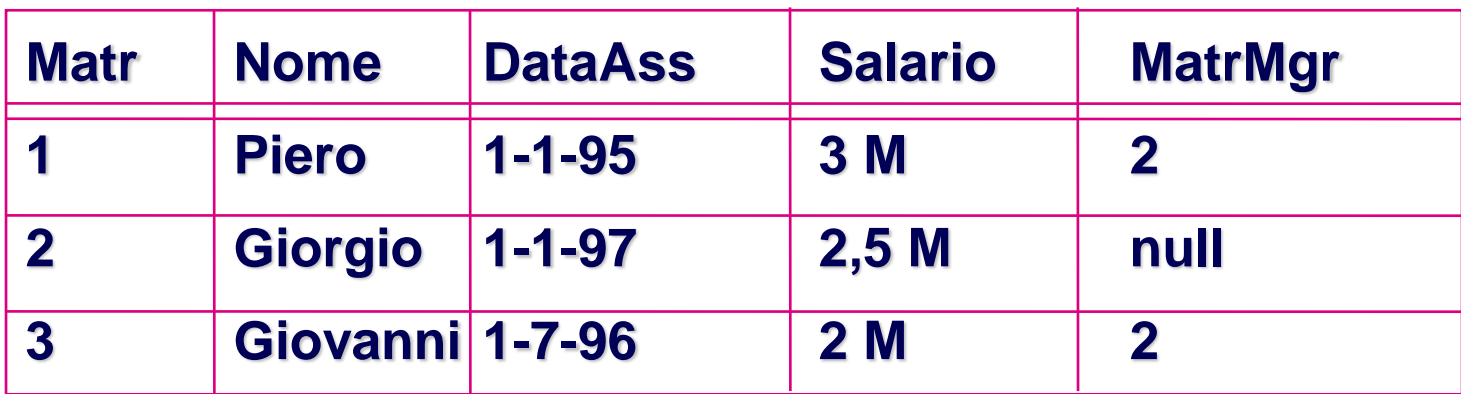

## Chi sono i dipendenti di Giorgio?

**select I1.Nome,I1.MatrMgr,I2.Matr,I2.Nome from Impiegato I1, Impiegato I2 where I1.MatrMgr = I2.Matr and I2.Nome = 'Giorgio'**

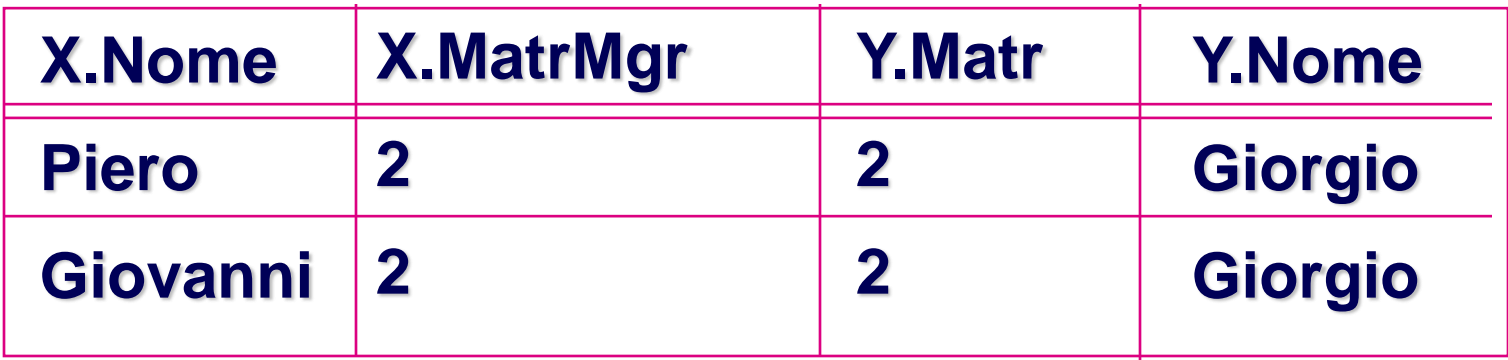

[https://sqlzoo.net/wiki/The\\_JOIN\\_operation](https://sqlzoo.net/wiki/The_JOIN_operation) [https://sqlzoo.net/wiki/Old\\_JOIN\\_Tutorial](https://sqlzoo.net/wiki/Old_JOIN_Tutorial) [https://sqlzoo.net/wiki/More\\_JOIN\\_operations](https://sqlzoo.net/wiki/More_JOIN_operations) [https://sqlzoo.net/wiki/Self\\_join](https://sqlzoo.net/wiki/Self_join)

## **Ordinamento**

- La clausola order by, che compare in coda all'interrogazione, ordina le righe del risultato
- Sintassi:

order by *AttributoOrdinamento* [ asc | desc ] {, *AttributoOrdinamento* [ asc | desc ] }

• Le condizioni di ordinamento vengono valutate in ordine – a pari valore del primo attributo, si considera l'ordinamento sul secondo, e così via

### Query con ordinamento

**select \* from Studente order by Matricola**

**select \* from Studente order by Matricola ASC**

**select \* from Studente order by Matricola DESC**

**select \* from Studente order by Cognome, Nome**

## Esempio: gestione ordini

#### **Cliente**

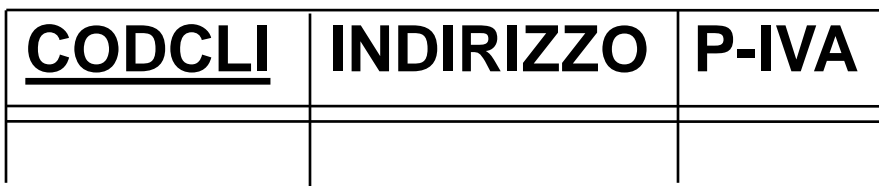

#### **Ordine**

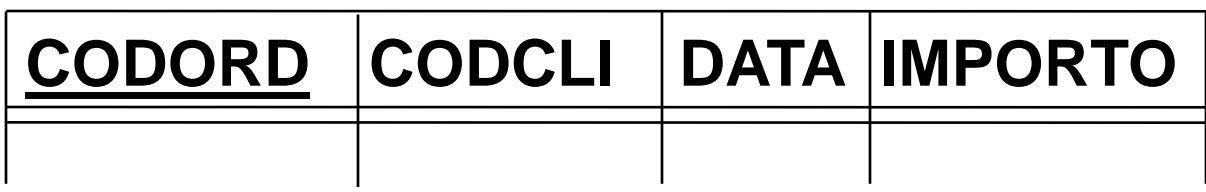

#### **Dettaglio**

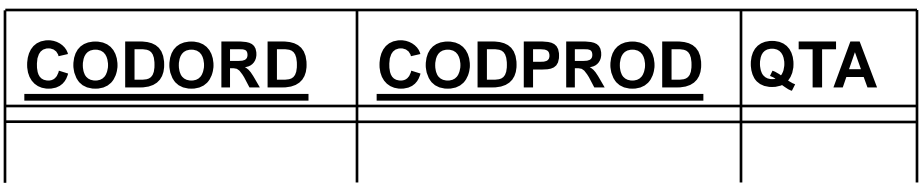

#### **Prodotto**

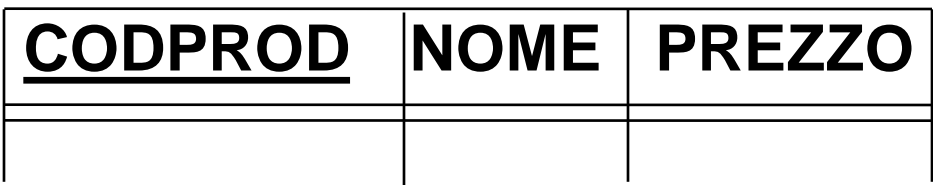

## Istanza di ordine

#### **Ordine**

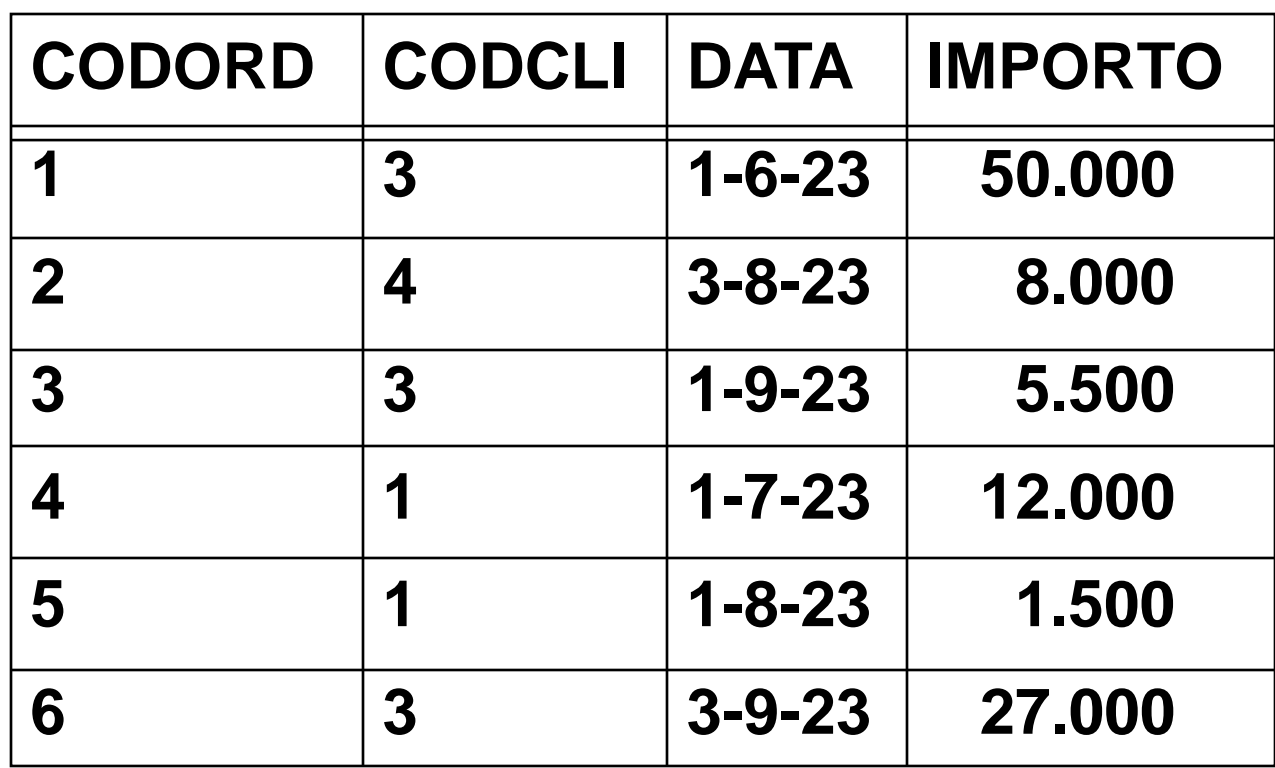

## Funzioni aggregate

- Il risultato di una query con funzioni aggregate dipende dalla valutazione del contenuto di un insieme di righe
- Cinque operatori aggregati:
	- count cardinalità – sum sommatoria
	- max massimo
	- min minimo
	- avg media

## Operatore count

• count restituisce il numero di righe o valori distinti; sintassi:

count(< \* | [ distinct | all ] *ListaAttributi* >)

• Estrarre il numero di ordini:

select count(\*) from Ordine where codCliente=1

• Estrarre il numero di valori distinti dell'attributo CodCli per tutte le righe di Ordine:

select count (distinct CodCli) from Ordine

where importo>10000

• Estrarre il numero di righe di Ordine che posseggono un valore non nullo per l'attributo CodCli:

select count (all CodCli) from Ordine

#### sum, max, min, avg

• Sintassi:

< sum | max | min | avg > ([ distinct | all ] *AttrEspr* )

- L'opzione distinct considera una sola volta ciascun valore
	- utile solo per le funzioni sum e avg
- L'opzione all considera tutti i valori diversi da *null*

## Query con massimo

• **Estrarre l'importo massimo degli ordini**

**select max(Importo) as MaxImp from Ordine**

**MaxImp**

 **50.000**

## Query con sommatoria

• **Estrarre la somma degli importi degli ordini relativi al cliente numero 1**

**select sum(Importo) as SommaImp**

**from Ordine**

**where CodCliente = 1**

## **SommaImp 13.500**

## Funzioni aggregate con join

• Estrarre l'ordine massimo tra quelli contenenti il prodotto con codice 'ABC' :

**select max(Importo) as MaxImportoABC**

**from Ordine, Dettaglio**

**where Ordine.CodOrd = Dettaglio.CodOrd and CodProd = 'ABC'**

## Funzioni aggregate e target list

#### • Query scorretta:

**select Data, max(Importo) from Ordine, Dettaglio where Ordine.CodOrd = Dettaglio.CodOrd and CodProd = 'ABC'**

- La data di quale ordine? La target list deve essere omogenea
- Estrarre il massimo e il minimo importo degli ordini: **select max(Importo) as MaxImp, min(Importo) as MinImp from Ordine**

## Funzioni aggregate e target list

• Estrarre il massimo e il minimo importo degli ordini:

**select max(Importo) as MaxImp, min(Importo) as MinImp from Ordine**

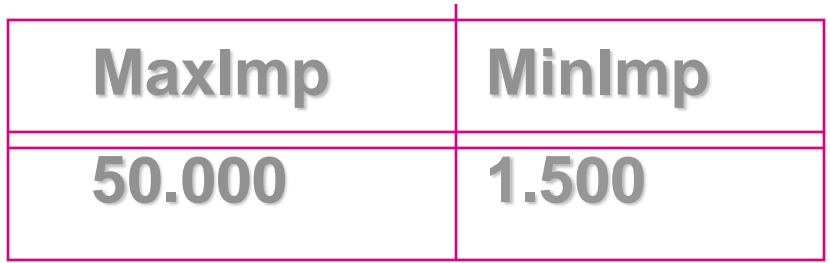
#### [https://sqlzoo.net/wiki/SUM\\_and\\_COUNT](https://sqlzoo.net/wiki/SUM_and_COUNT)

Solo da 1 a 5

# Query con raggruppamento

- Nelle interrogazioni si possono applicare gli operatori aggregati a sottoinsiemi di righe
- Si aggiungono le clausole
	- **group by** (raggruppamento)
	- **having** (selezione dei gruppi)
- **select …**
- **from …**
- **where …**
- **group by …**
- **having …**

#### Query con raggruppamento

• Estrarre la somma degli importi degli ordini successivi al 10-6-23 per quei clienti che hanno emesso almeno 2 ordini

**select CodCli, sum(Importo) from Ordine where Data > 10-6-23 group by CodCli** having  $count(*) \geq 2$ 

#### Passo 1: Valutazione where

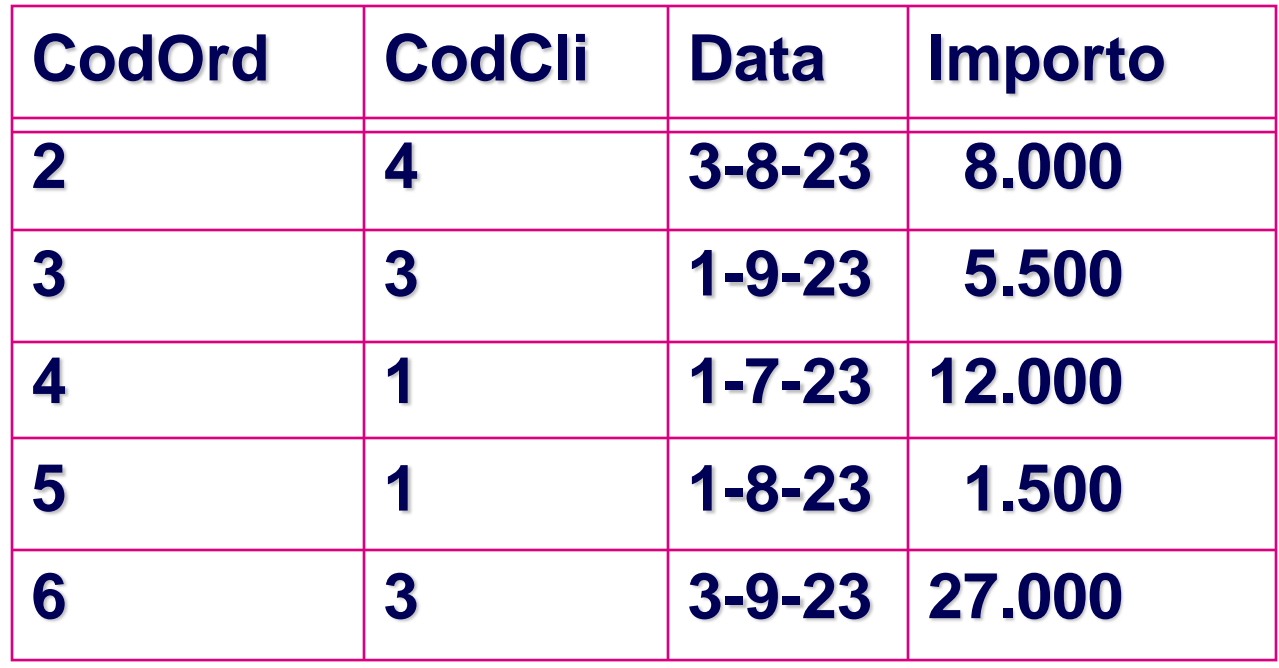

#### Passo 2 : Raggruppamento

• si valuta la clausola **group by**

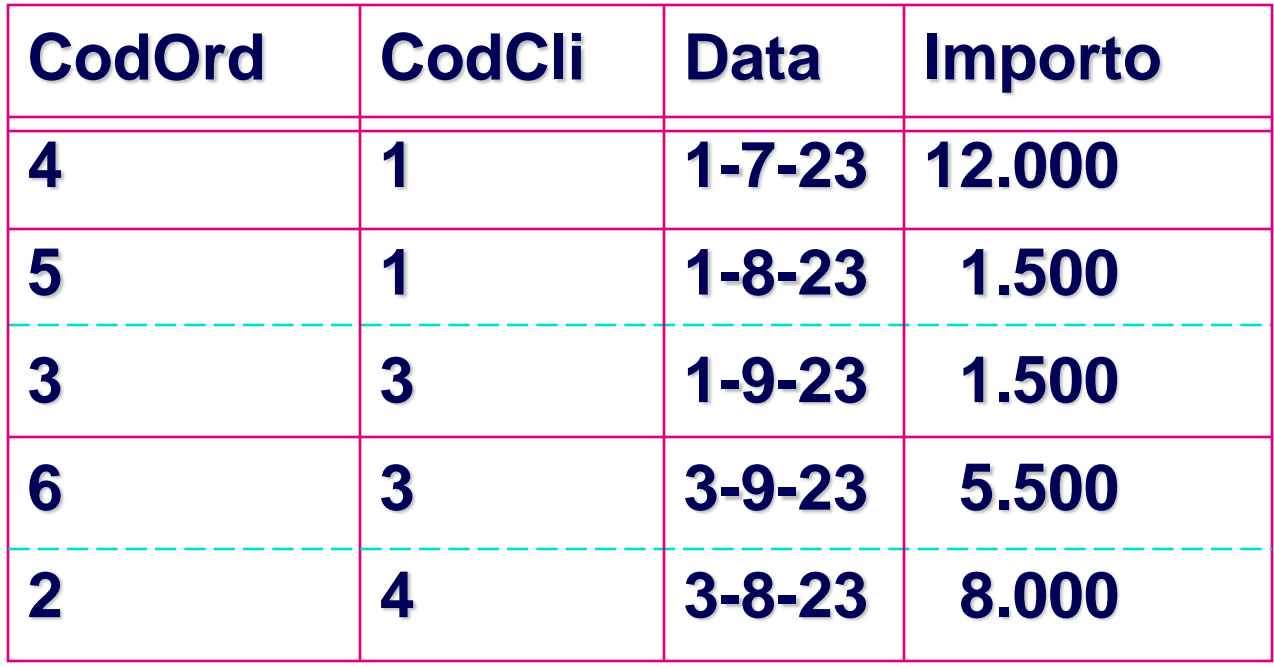

# Passo 3 : Calcolo degli aggregati

• si calcolano **sum(Importo)** e **count(\*)** per ciascun gruppo

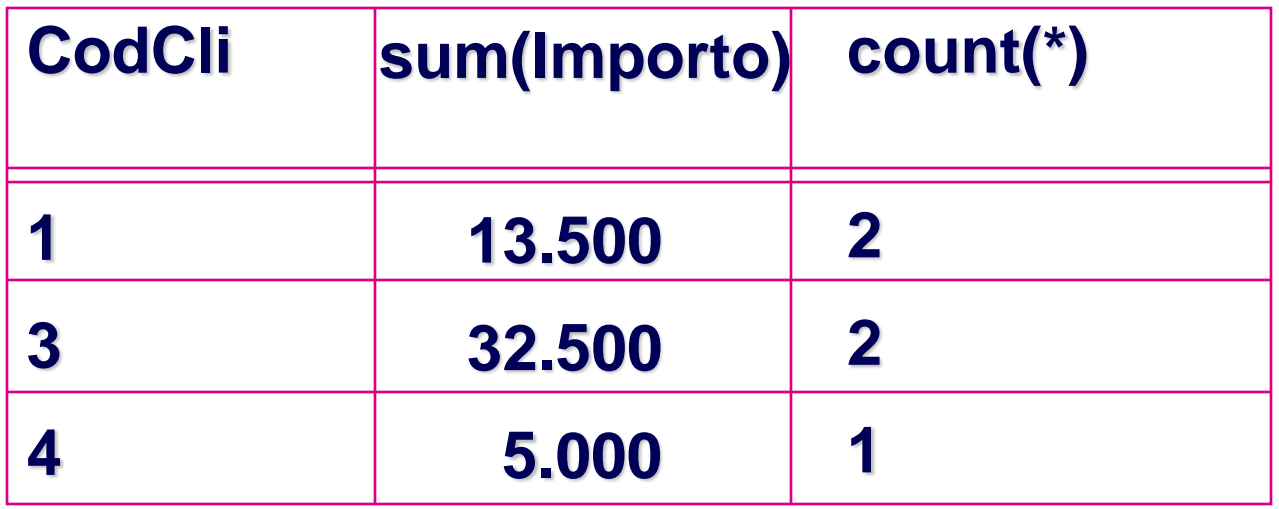

#### Passo 4 : Estrazione dei gruppi

• si valuta il predicato **count(\*) >= 2**

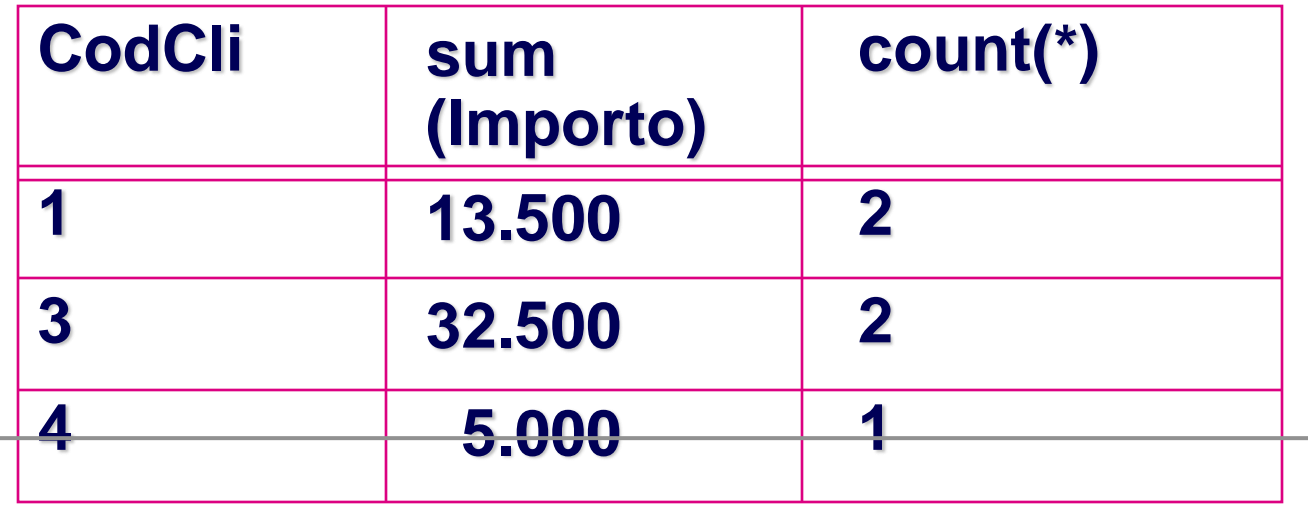

Passo 5 : Produzione del risultato (esecuzione della clausola Select)

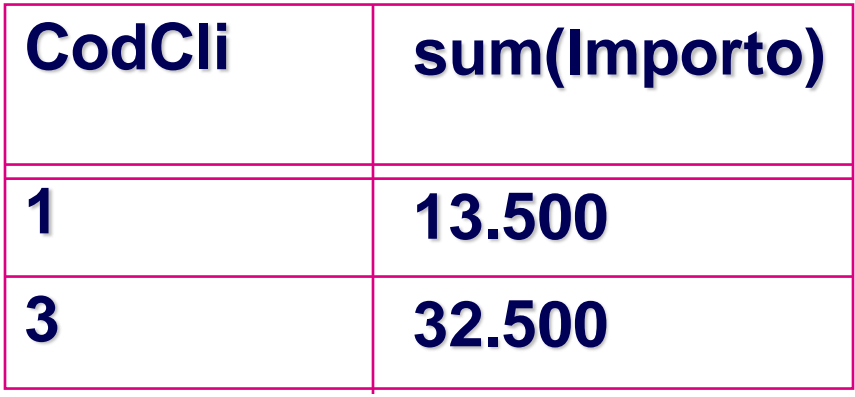

# Query con group by e target list

#### • **Query scorretta:**

**select Importo from Ordine group by CodCli**

#### • **Query scorretta:**

**select O.CodCli, count(\*), C.Città from Ordine O join Cliente C on (O.CodCli = C.CodCli) group by O.CodCli**

#### • **Query corretta:**

**select O.CodCli, count(\*), C.Città from Ordine O join Cliente C on (O.CodCli = C.CodCli) group by O.CodCli, C.Città**

#### **where** o **having**?

• Soltanto i predicati che richiedono la valutazione di funzioni aggregate dovrebbero comparire nell'argomento della clausola having

#### Raggruppamento e ordinamento

Estrarre la somma degli importi degli ordini successivi al 10-6-23 per quei clienti che hanno emesso almeno 2 ordini, in ordine decrescente di codice cliente

- **select CodCli, sum(Importo)**
- **from Ordine**
- **where Data > 10-6-23**
- **group by CodCli**
- having  $count(*) \geq 2$
- **order by CodCli desc**

# Risultato dopo la clausola di ordinamento

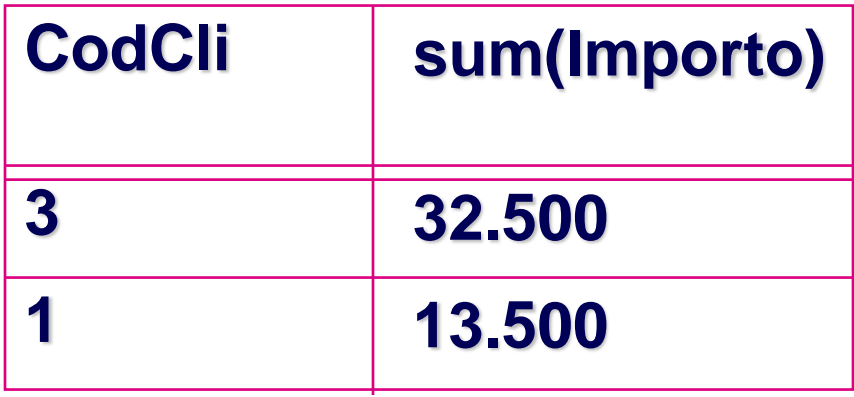

# Doppio raggruppamento

• Estrarre la somma delle quantità dei dettagli degli ordini emessi da ciascun cliente per ciascun prodotto, purché la somma superi 50

**select CodCli, CodProd, sum(Qta) from Ordine as O, Dettaglio as D Where O.CodOrd = D.CodOrd group by CodCli, CodProd having sum(Qta) > 50**

# Situazione dopo il join e il raggruppamento

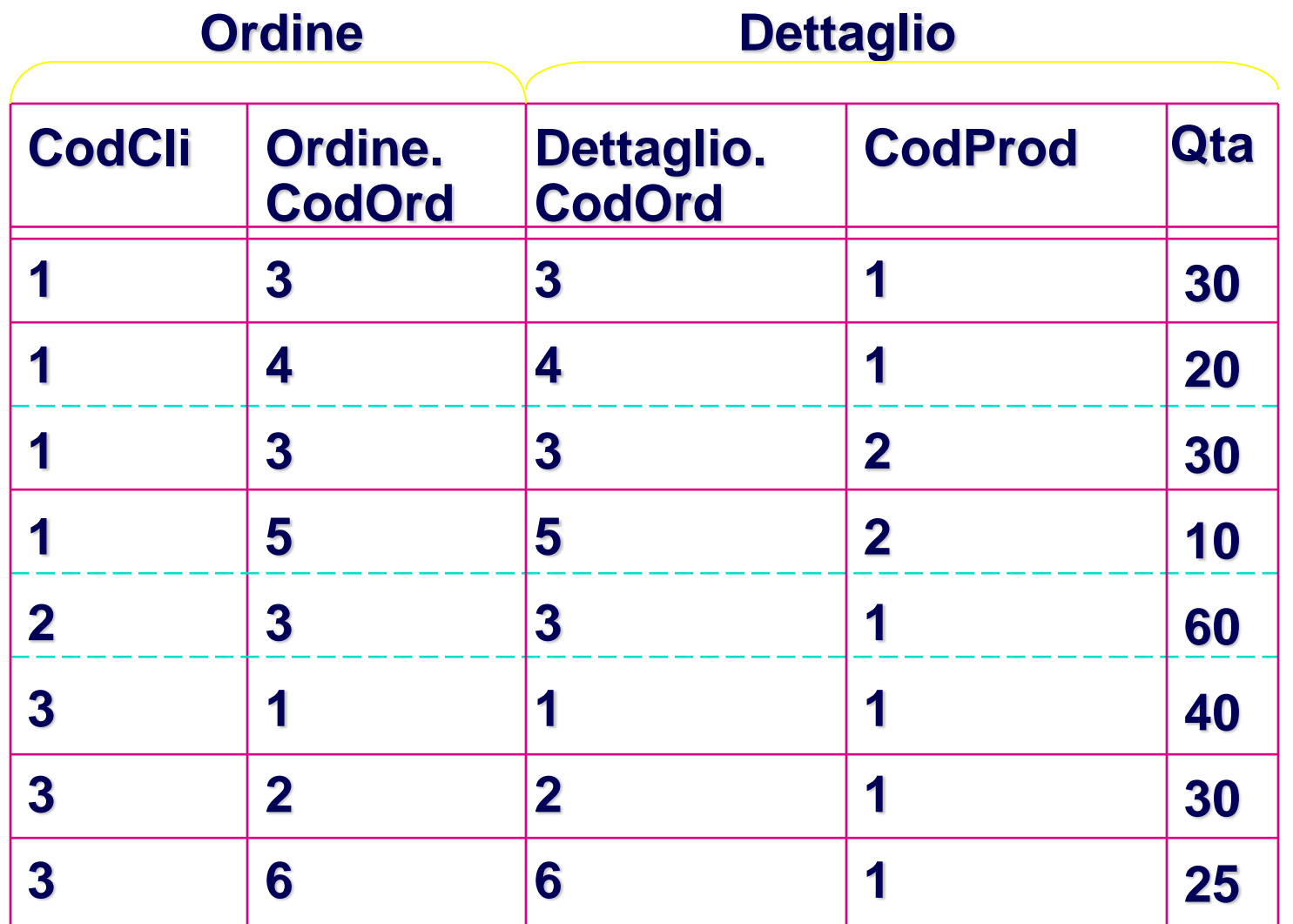

**gruppo 1,1**

**gruppo 3,1**

**gruppo 2,1**

**gruppo 1,2**

#### Estrazione del risultato

• si valuta la funzione aggregata **sum(Qta)** e il predicato **having**

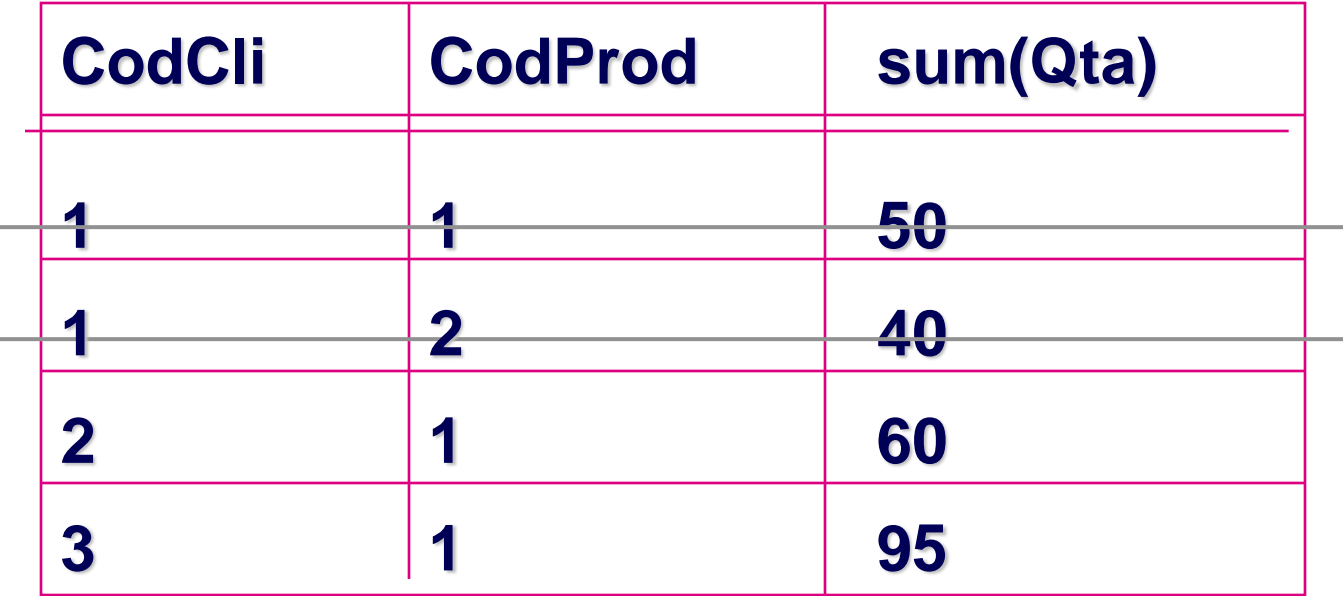

#### [https://sqlzoo.net/wiki/SUM\\_and\\_COUNT](https://sqlzoo.net/wiki/SUM_and_COUNT)

Solo da 6 a 8

Query nidificate

- Nella clausola **where** e nella clausola **having** possono comparire predicati che:
	- confrontano un attributo (o un'espressione sugli attributi) con il risultato di una query SQL; sintassi:

*AttrExpr Operator* < **any** | **all** > *SelectSQL*

- **any**: il predicato è vero se almeno una riga restituita dalla query *SelectSQL* soddisfa il confronto
- **all**: il predicato è vero se tutte le righe restituite dalla query *SelectSQL* soddisfano il confronto
- *Operator*: uno qualsiasi tra  $=$ ,  $\lt$ ,  $\lt$ ,  $\lt$  $=$ ,  $\gt$ ,  $\gt$ =
- La query che appare nella clausola **where** e nella clausola **having** è chiamata query nidificata
- Nelle query nidificate posso usare variabili definite esternamente

#### Uso di **any** e **all**

**select CodOrd from Ordine where Importo > any where Importo >= all select Importo from Ordine**

**select CodOrd from Ordine select Importo from Ordine**

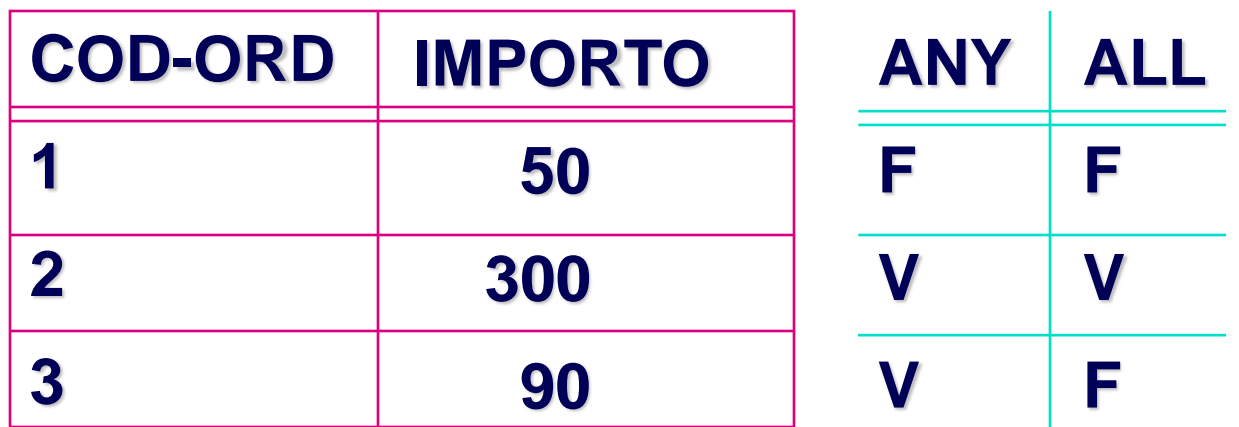

# Query nidificate con any

- Estrarre gli ordini di prodotti con un prezzo superiore a 100
- **select distinct CodOrd**
- **from Dettaglio**
- **where CodProd = any(select CodProd from Prodotto where Prezzo > 100)**
- Equivalente a (senza query nidificata) **select distinct CodOrd from Dettaglio D, Prodotto P where D.CodProd = P.CodProd and Prezzo > 100**

# Query nidificate con all

• Estrarre gli ordini di prodotti con NESSUN prezzo superiore a 100 **select distinct CodOrd from Dettaglio where CodProd <> all(select CodProd from Prodotto where Prezzo > 100) select distinct CodOrd from Dettaglio D, Prodotto P where D.CodProd = P.CodProd and Prezzo <= 100**

# Query nidificate con all

- Estrarre gli ordini di prodotti con NESSUN prezzo superiore a 100
- **select distinct CodOrd**
- **from Dettaglio**
- **where CodOrd <>**

**all( select CodOrd from Dettaglio D, Prodotto P where D.CodProd = P.CodProd and Prezzo > 100 )**

# Negazione con query nidificate

- Estrarre gli ordini che non contengono il prodotto 'ABC':
	- **select CodOrd from Ordine where CodOrd <> all (select CodOrd from Dettaglio where CodProd = 'ABC')**

# Query nidificate

- *AttrExpr Operator* < **in** | **not in** > *SelectSQL*
	- **in**: il predicato è vero se almeno una riga restituita dalla query *SelectSQL* e' presente nell'espressione
	- **not in**: il predicato è vero se nessuna riga restituita query e' presente nell'espressione

#### Operatori **in** e **not in**

• L'operatore in è equivalente  $a = any$ **select CodProd from Dettaglio where CodOrd in (select CodOrd from Dettaglio where CodProd = 'ABC')**

• L'operatore not in è equivalente  $a \ll a \ll 1$ **select distinct CodOrd from Ordine where CodOrd not in (select CodOrd from Dettaglio where CodProd = 'ABC')**

#### **max** con query nidificata

- Gli operatori aggregati max (e min) possono essere espressi tramite query nidificate
- Estrarre l'ordine con il massimo importo
	- Con una query nidificata, usando max: **select CodOrd from Ordine where Importo in (select max(Importo) from Ordine)**
	- con una query nidificata, usando all:
		- **select CodOrd**
		- **from Ordine**
		- **where Importo >= all (select Importo**

**from Ordine)**

- Il confronto con la query nidificata può coinvolgere più di un attributo
- Gli attributi devono essere racchiusi da un paio di parentesi tonde (costruttore di tupla)
- Esempio: estrarre gli omonimi
- **from Persona P**

**select \***

where (Nome, Sognome) in **(select Nome, Cognome from Persona P1)**

- Il confronto con la query nidificata può coinvolgere più di un attributo
- Gli attributi devono essere racchiusi da un paio di parentesi tonde (costruttore di tupla)
- Esempio: estrarre gli omonimi

**select \***

**from Persona P**

**where (Nome,Cognome) in (select Nome, Cognome from Persona P1 where P1.CodFisc <> P.CodFisc)**

```
select *
from Persona P, Persona P1
where P.Nome=P1.Nome and 
               P.Cognome=P1.Cognome 
 and P1.CodFisc <> P.CodFisc
```
- Esempio: estrarre le persone che non hanno omonimi
- **select \***
- **from Persona P**

**where (Nome,Cognome) not in (select Nome, Cognome from Persona P1 where P1.CodFisc <> P.CodFisc)**

#### [https://sqlzoo.net/wiki/SELECT\\_within\\_SELECT\\_Tutorial](https://sqlzoo.net/wiki/SELECT_within_SELECT_Tutorial)

#### Viste

- Offrono la "visione" di tabelle virtuali (schemi esterni)
- Le viste possono essere usate per formulare query complesse
	- Le viste decompongono il problema e producono una soluzione più leggibile
- Le viste sono talvolta necessarie per esprimere alcune query:
	- query che combinano e nidificano diversi operatori aggregati
	- query che fanno un uso sofisticato dell'operatore di unione
- Sintassi:
- **create view** *NomeVista* [ (*ListaAttributi*) ] **as** *SelectSQL*

## Composizione delle viste con le query

• Vista:

 **create view OrdiniPrincipali as select \* from Ordine where Importo > 10000**

• Query:

**select CodCli**

 **from OrdiniPrincipali**

# Viste e query

• Estrarre il cliente che ha generato il massimo fatturato (senza usare le viste): **select CodCli from Ordine group by CodCli having sum(Importo) >= all (select sum(Importo) from Ordine group by CodCli)**

# Viste e query

• Estrarre il cliente che ha generato il massimo fatturato (usando le viste): **create view CliFatt(CodCli,FattTotale) as select CodCli, sum(Importo) from Ordine group by CodCli**

```
select CodCli
from CliFatt
where FattTotale = (select max(FattTotale)
                    from CliFatt)
```
# Viste e query

- Estrarre il numero medio di ordini per cliente:
	- Soluzione scorretta (SQL non permette di applicare gli operatori aggregati in cascata):
		- **select avg(count(\*))**
		- **from Ordine**
		- **group by CodCli**
	- Soluzione corretta (usando una vista):

**create view CliOrd(CodCli,NumOrdini) as select CodCli, count(\*) from Ordine group by CodCli**

**select avg(NumOrdini) from CliOrd**

https://sqlzoo.net/wiki/SELECT\_..\_SELECT

C'è solo un esempio già fatto

Trovate esercizi (anche su cose che non abbiamo fatto) qui: https://www.w3schools.com/sql/exercise.asp